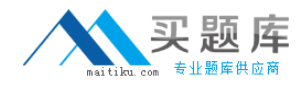

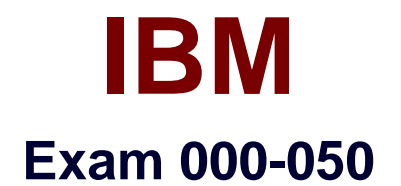

# **Rational Quality Manager v2.0**

**Version: 6.0**

**[ Total Questions: 70 ]**

[http://www.maitiku.com QQ:860424807](http://www.maitiku.com)

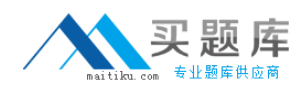

## **Question No : 1**

The list of test environments can be used for what purpose?

- **A.** to automatically locate resources containing the specified environments
- **B.** to automatically generate the actual test environments needed to run specific tests
- **C.** to automatically select available machines during test execution
- **D.** to automatically create unique test logs for each environment

#### **Answer: B**

## **Question No : 2**

In the Requirements section of the test plan, what happens when you click on the green plus sign icon?

- **A.** A new requirement is added to the test plan.
- **B.** An existing requirement is added to the test plan.
- **C.** A requirement is imported into the test plan.
- **D.** test case is created from the requirement.

#### **Answer: B**

## **Question No : 3**

When generating a new test execution record from the Test Execution Record section of an open test case, which tabs does the Advanced Properties link show?

- **A.** One-way, Pair-wise, and Four-way Interaction
- **B.** Test Plan, Test Suite, and Test Environment
- **C.** Lab resources, Reservations, and Milestones
- **D.** Inclusions, Exclusions, and Weightings

#### **Answer: D**

## **Question No : 4**

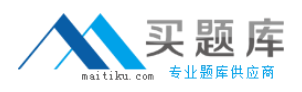

Quality Objectives defined in the System Properties can be used in which sections of the test plan?

- **A.** Business Objectives, Test Objectives, and Quality Objectives
- **B.** Business Objectives, Test Environments, and Quality Objectives
- **C.** Entry Criteria, Exit Criteria, and Quality Objectives
- **D.** Entry Criteria, Exit Criteria, and Business Objectives

## **Answer: C**

# **Question No : 5**

You can copy content from an external document and paste it into which sections of the test plan?

- **A.** Summary, Entry Criteria, Exit Criteria
- **B.** Summary, Pre-Condition, and Post-Condition
- **C.** Summary, Quality Objectives, and Resources
- **D.** Summary, Business Objectives, and Test Objectives

## **Answer: D**

# **Question No : 6**

Which Custom Reporting component stores the reports, data source connections, and server and user preferences?

- **A.** Data Warehouse
- **B.** WebSphere Application Server
- **C.** Framework Manager
- **D.** Content Store

## **Answer: D**

## **Question No : 7**

Which statement is true about review processes?

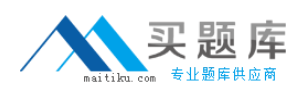

- **A.** Authorization is off by default; new Task-Review work items are listed as Pending.
- **B.** Authorization is on by default; new Task-Review work items are listed as Pending.
- **C.** Authorization is off by default; new Task-Review work items are listed as New.
- **D.** Authorization is on by default; new Task-Review work items are listed as New.

## **Answer: A**

## **Question No : 8**

Who typically creates the test plan initially with Rational Quality Manager?

- **A.** Test Lab Manager **B.** Test Engineer
- **C.** Test Manager
- **D.** Project Manager

## **Answer: C**

# **Question No : 9**

What does the Platform Coverage tab of the Test Environments section show?

- **A.** a list of platforms that will be supported for all test cases
- **B.** a list of test execution records that will be generated for the test plan
- **C.** a non-binding list of platforms the user plans to cover
- **D.** a binding list of platforms that must be covered in the test plan

# **Answer: C**

# **Question No : 10**

Which three platforms are supported by the data warehouse server of IBM Rational Insight? (Choose three.)

- **A.** Microsoft Windows Server 2003
- **B.** Microsoft Windows Server 2008
- **C.** SUSE Linux